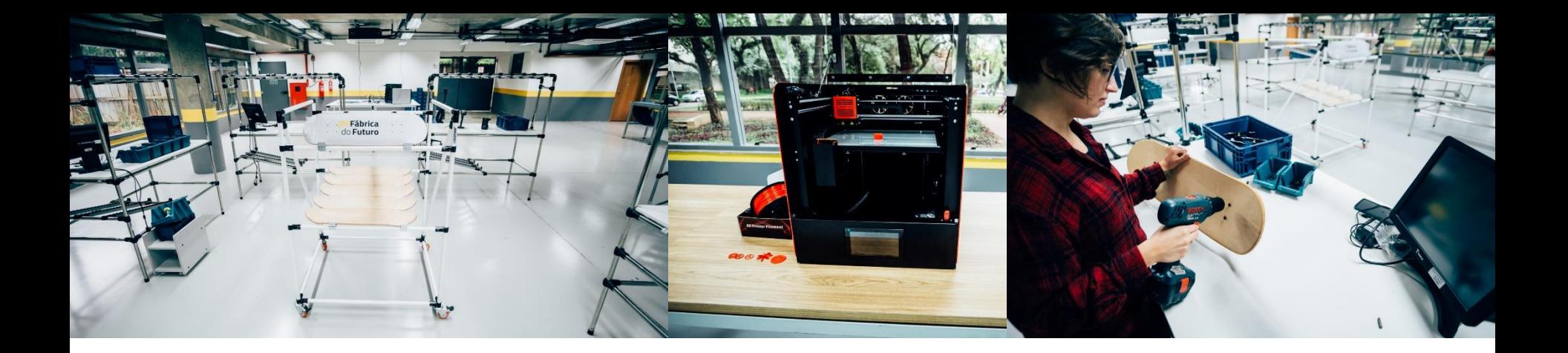

**0303410 – Desenvolvimento Integrado de Produtos**

# Aula 23: Missão 6 – Protótipo integrado inicial (Protótipo 2)

Eduardo Zancul Roseli de Deus Lopes Maio, 2020

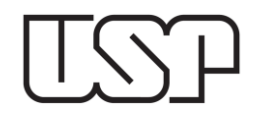

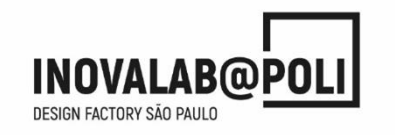

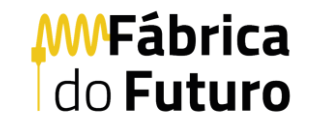

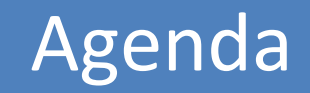

- Planejamento do projeto
- Recursos de prototipagem (novos itens)
- Próximos passos

# Método e cronograma macro – visão "plana" simplificada – com missões (entregas) de projeto

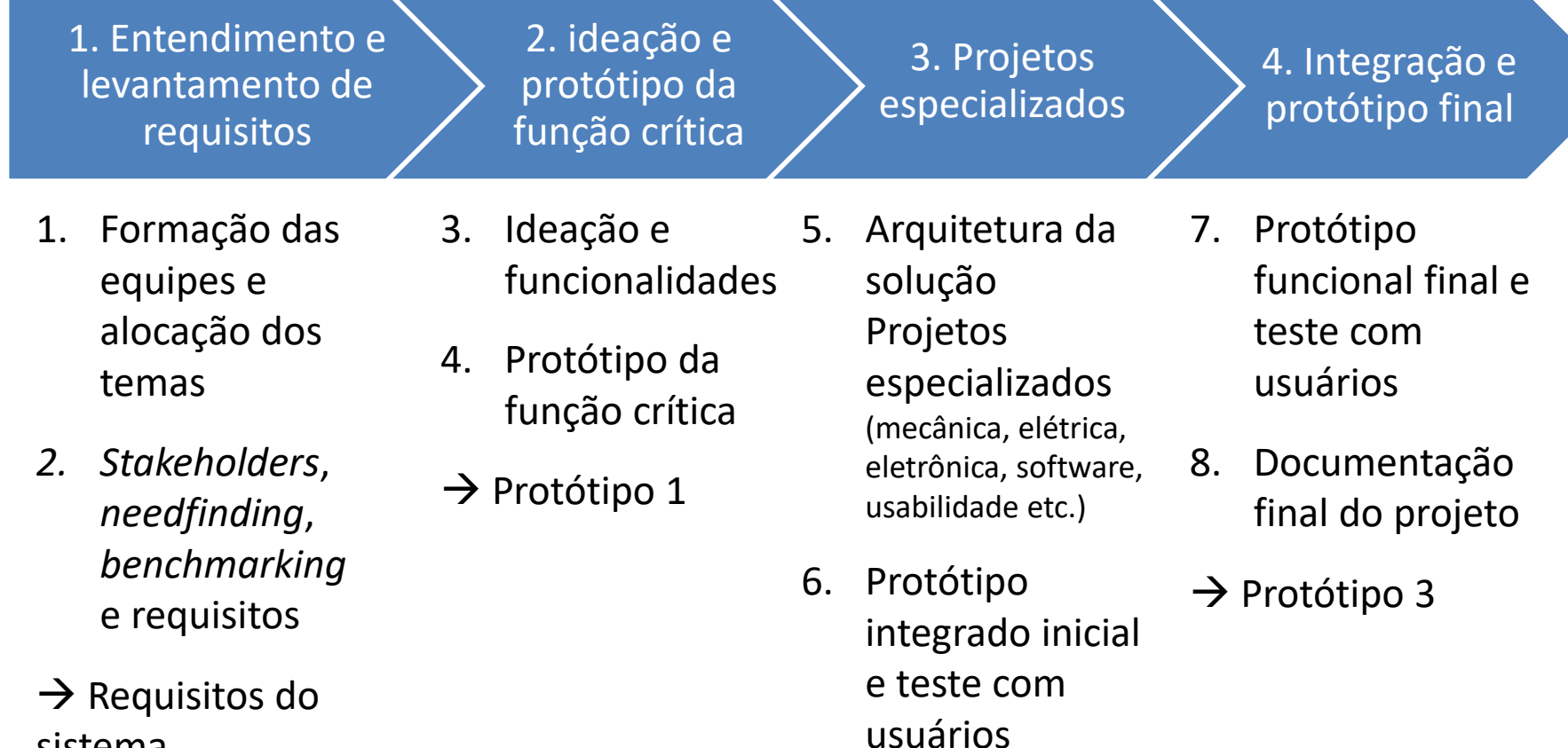

 $\rightarrow$  Protótipo 2

9. Gestão do projeto (cronograma, gestão de dados, gestão de recursos - prestação de contas)

sistema

# Datas das entregas e apresentações Foco atual – prototipagem

Missões de projeto

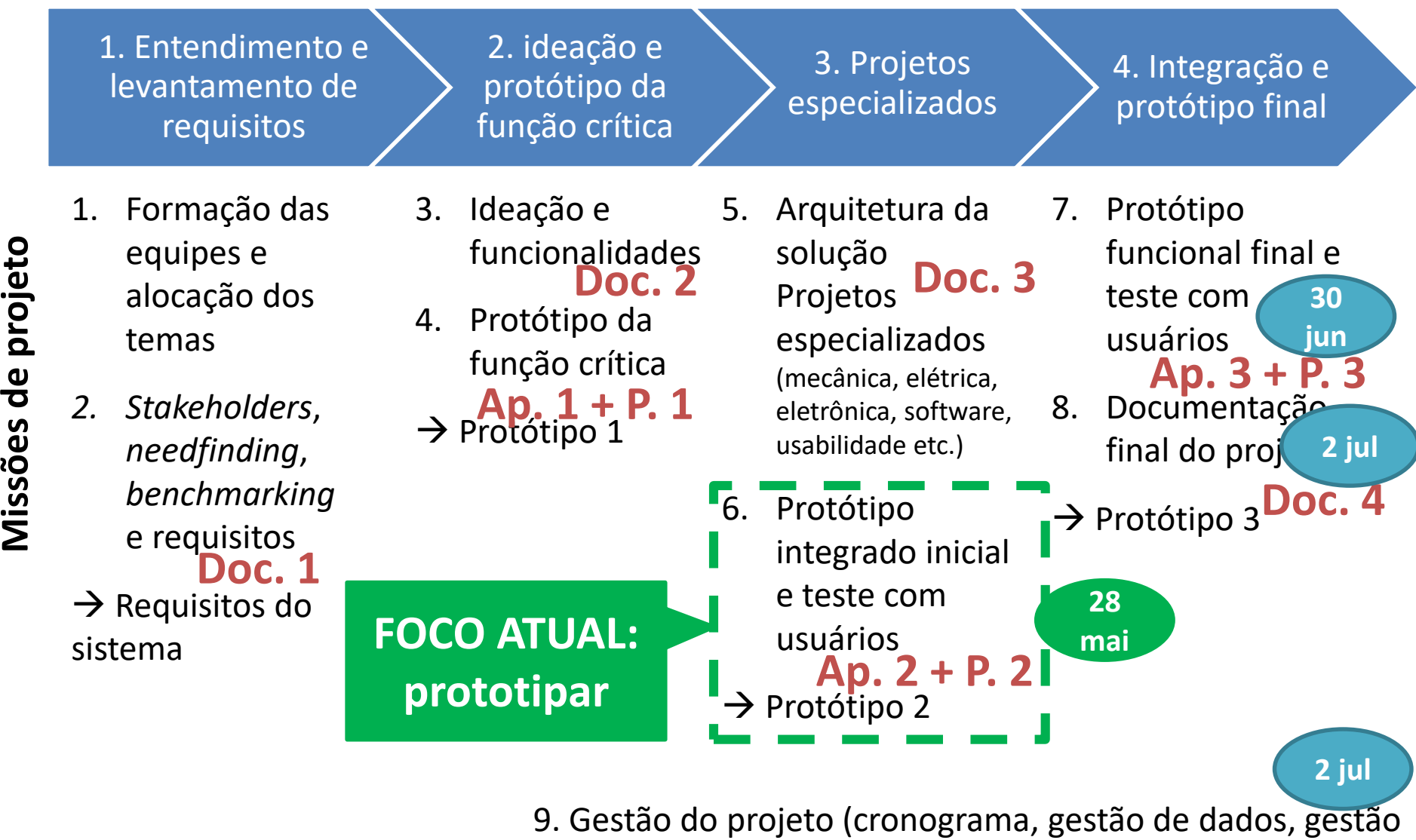

de recursos - prestação de contas)

**Doc. 5**

#### Estrutura da aula

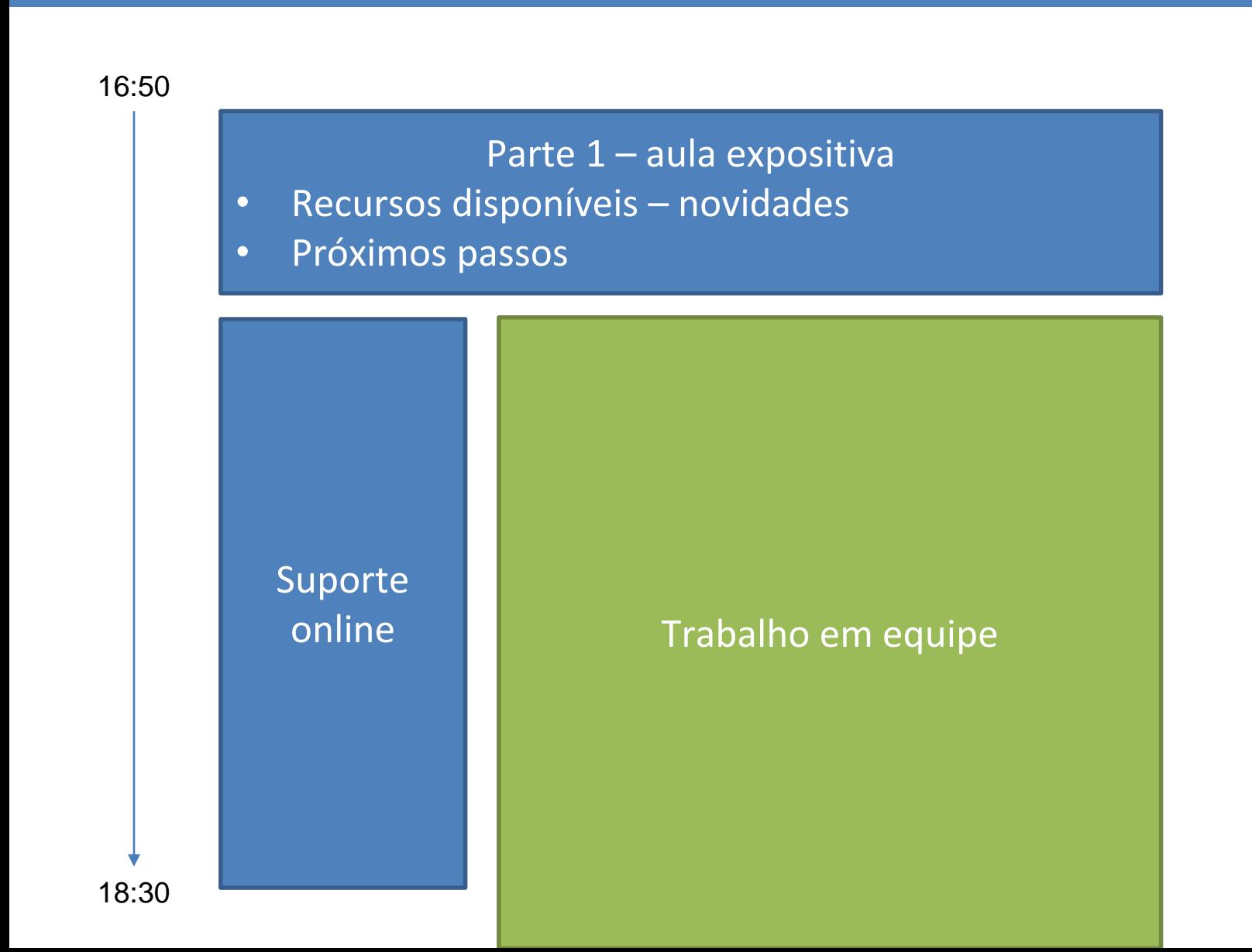

## Salas das equipes

AULA GERAL: [meet.google.com/kok-rmto-otm](file:///C:/Users/Eduardo Zancul/Google Drive/030 3410/5_Aulas/meet.google.com/kok-rmto-otm)

Salas de reunião das equipes:

- Equipe 1: [meet.google.com/xdt-kyak-xvv](file:///C:/Users/Eduardo Zancul/Google Drive/030 3410/5_Aulas/meet.google.com/xdt-kyak-xvv)
- Equipe 2: [meet.google.com/hsr-tnpi-tjx](file:///C:/Users/Eduardo Zancul/Google Drive/030 3410/5_Aulas/meet.google.com/hsr-tnpi-tjx)
- Equipe 3: [meet.google.com/qro-nayf-hho](file:///C:/Users/Eduardo Zancul/Google Drive/030 3410/5_Aulas/meet.google.com/qro-nayf-hho)
- Equipe 4: [meet.google.com/rom-ekqs-paz](file:///C:/Users/Eduardo Zancul/Google Drive/030 3410/5_Aulas/meet.google.com/rom-ekqs-paz)
- Equipe 5: [meet.google.com/cjg-ccwo-wxx](file:///C:/Users/Eduardo Zancul/Google Drive/030 3410/5_Aulas/meet.google.com/cjg-ccwo-wxx)
- Equipe 6: [meet.google.com/cyo-qnst-yqj](file:///C:/Users/Eduardo Zancul/Google Drive/030 3410/5_Aulas/meet.google.com/cyo-qnst-yqj)
- Equipe 7: [meet.google.com/tyc-vywg-pzj](file:///C:/Users/Eduardo Zancul/Google Drive/030 3410/5_Aulas/meet.google.com/tyc-vywg-pzj)
- Equipe 8: [meet.google.com/hxu-unvg-osn](file:///C:/Users/Eduardo Zancul/Google Drive/030 3410/5_Aulas/meet.google.com/hxu-unvg-osn)
- Equipe 9: [meet.google.com/ibm-wtto-ump](file:///C:/Users/Eduardo Zancul/Google Drive/030 3410/5_Aulas/meet.google.com/ibm-wtto-ump)

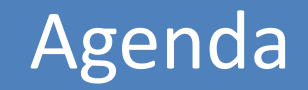

- Planejamento do projeto
- Recursos de prototipagem (novos itens)
- Próximos passos

#### Componentes eletrônicos disponíveis

Como obter? Combinar horário (e-mail Prof. Eduardo) para retirada na Fábrica do Futuro –

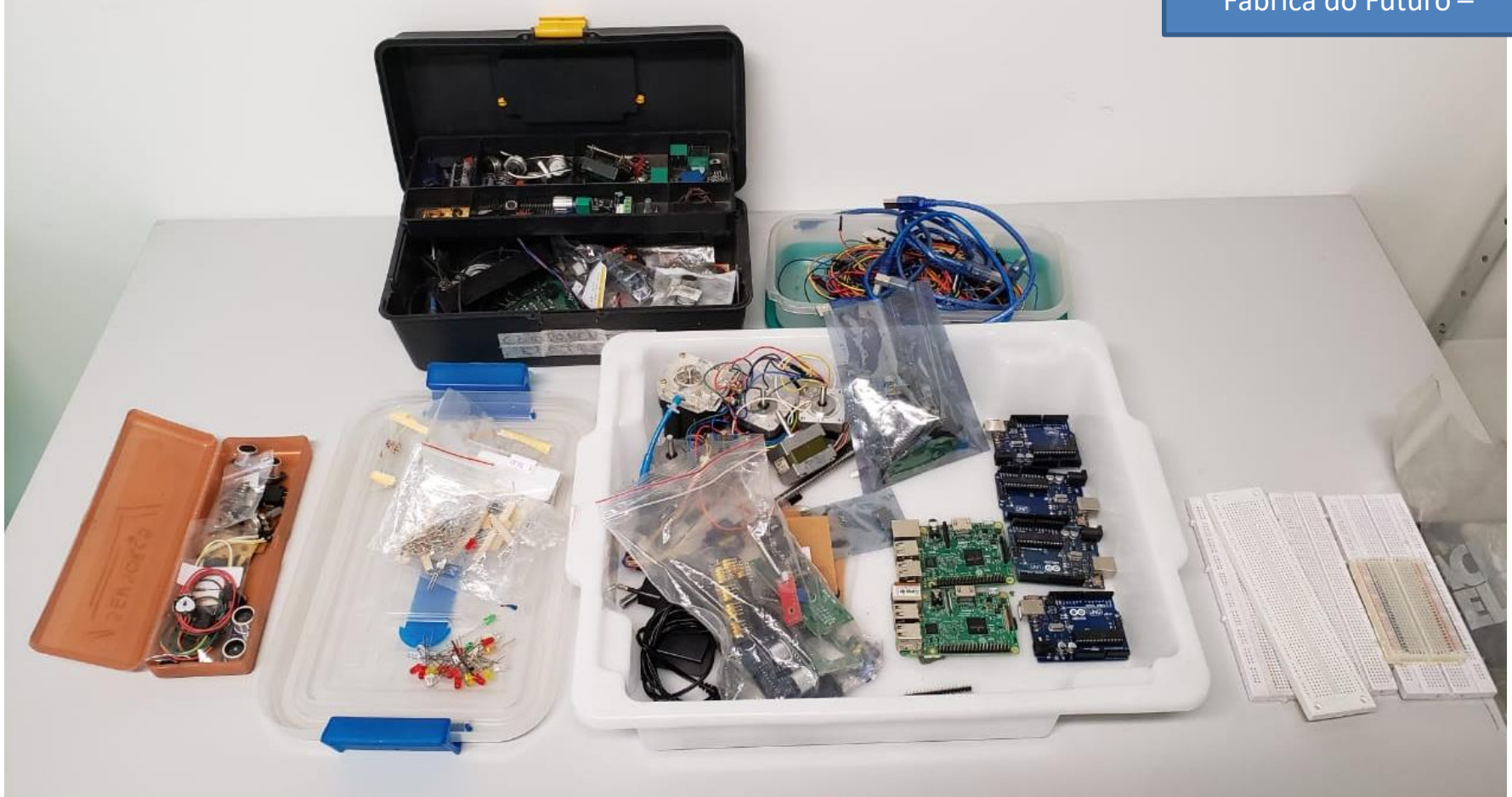

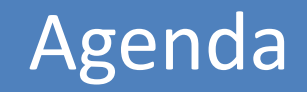

- Planejamento do projeto
- Recursos de prototipagem (novos itens)
- Próximos passos

## Qual a melhor forma de avançar?

- Antecipar obtenção de componentes (compras, requisições etc.) – tanto para protótipo 2 como para protótipo 3
- Protótipo 2
	- Construção física de forma remota / distribuída
	- Desenvolvimento de software
	- Projeto virtual integrado
- Protótipo 3
	- Construção física final
	- Integração final
	- Detalhamento de possibilidades futuras

### Próximos passos

- Planejar e realizar aquisição de materiais e solicitação de serviços
- Construir protótipo 2
	- Detalhar partes do protótipo
	- Integrar partes do protótipo
- Aula de quinta-feira (21/maio) feriado
- Planejar testes para protótipo 2
- Preparar apresentação do protótipo 2